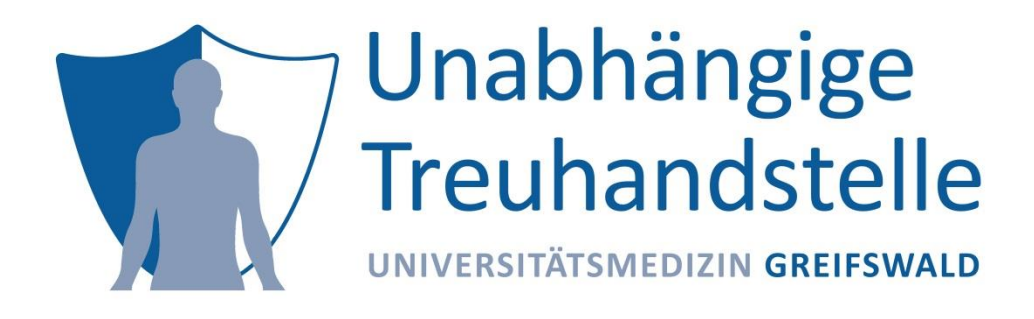

# COMMUNITY DIALOG #3

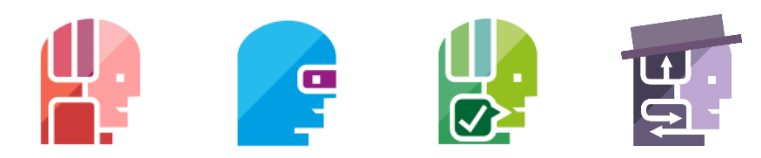

#### Anwender kennen und Erfahrungen teilen.

23.02.2021

THS Community Dialog

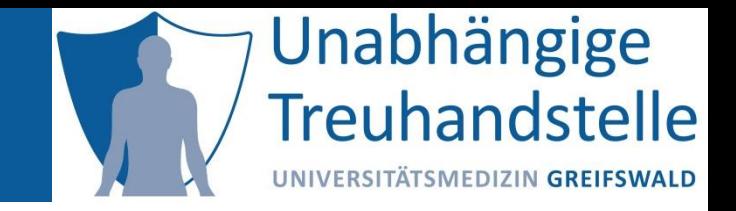

#### Was gibt es Neues zum Thema

# COMMUNITY DIALOG?

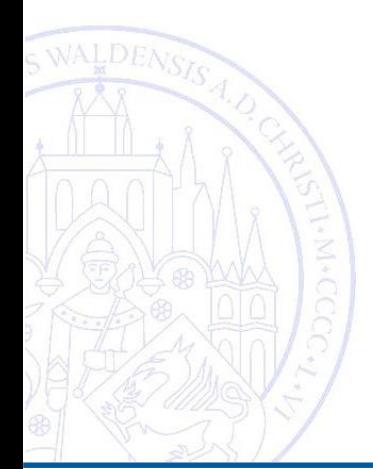

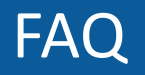

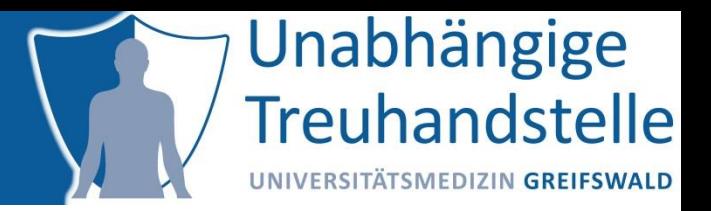

#### Fragen und Antworten der letzten Sitzung bilden Grundlage für FAQ **ths-greifswald.de/community** der kontinuierlich ergänzt wird

#### **Bisher gestellte Fragen**

Hier finden Sie eine kategorisierte Auswahl von Fragen und Antworten aus vorherigen Terminen des THS Community Dialogs. Sollten Sie noch Fragen haben, melden Sie sich einfach für den nächsten Dialog an.

Alle Allgemein E-PIX gICS gPAS

- Nutzt ihr GitHub oder GitLab?
- Wie kann ich Zugang zum Quellcode der THS-Tools erhalten?  $+$
- Gibt es einen Open Source Development Prozess?  $+$
- Sind Bugtracking und Feature Requests möglich?
- Welche Authentifizierungs- und Autorisierungsmechanismen sind möglich?

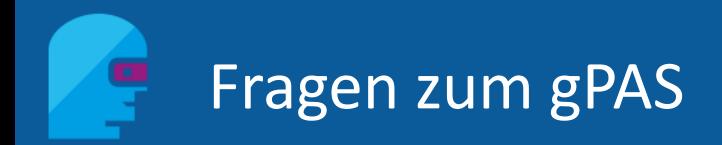

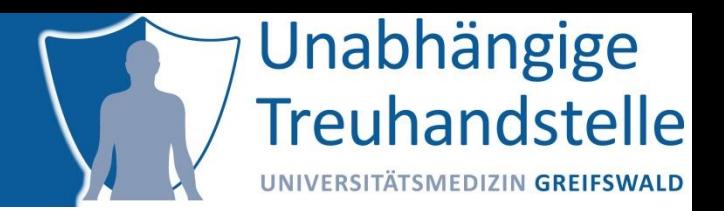

### **Wie sieht das Logging der Komponenten aus? Was wird alles geloggt? Werden Daten mit Personenbezug geloggt?**

- Sämtliche durchgeführten Aktionen (Pseudonym erzeugt, gelöscht usw.) werden in verschiedenen Klassen des Package *org.emau.icmvc.ttp.psn.frontend.controller* auf dem entsprechenden Level der auch im Frontend angezeigt wird geloggt
	- − Blaue Erfolgsmeldungen = INFO
	- − Gelbe Warnhinweise = WARN

#### • *Seitenaufrufe werden NICHT geloggt.*

• Fehlerseiten werden in der Klasse *org.icmvc.ttp.web.controller.Error* auf ERROR Level geloggt.

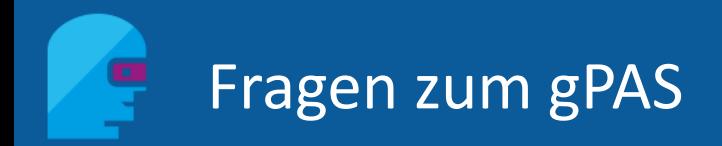

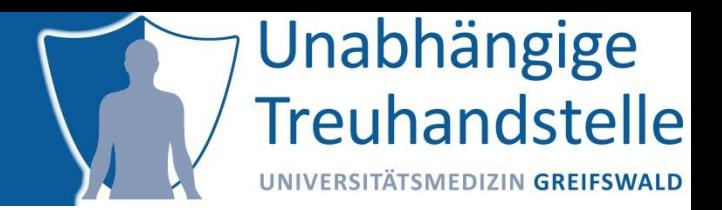

### **Wie sieht das Logging der Komponenten aus? Was wird alles geloggt? Werden Daten mit Personenbezug geloggt?**

- Login und Logout im Webfrontend werden in der Klasse org.icmvc.ttp.web.controller.Authorization.java auf INFO Level geloggt. Falsche Credentials in der gleichen Klasse auf ERROR Level
- Anpassungen möglich: In der gPAS-CLI des Docker-Containers wird zwar ein Logger angelegt, der aber auch nur im INFO-Level auf die Console schreibt.
- Wenn eine Log-Datei, speziell für gPAS, gewünscht wird, kann man diese gern selbst aktivieren im docker-compose

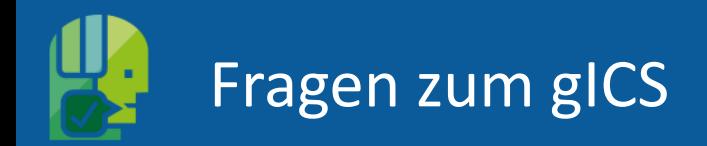

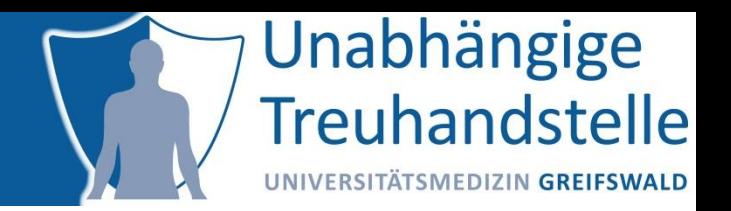

**Ist eine AD Anbindung von gICS und gPAS möglich/geplant? (Soweit ich verstehe, soll das mit KeyCloak ermöglicht werden?)**

- Ab gPAS 1.10.x und gICS 2.12.x wird eine KeyCloak Unterstützung zur Absicherung der **Web-Frontends** angeboten
- Erforderliche Konfiguration der Docker-Container über ENV-Variablen gemäß **Einrichtungshinweisen**
- Stand: Projektinterne Testphase

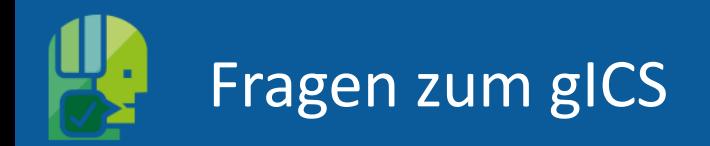

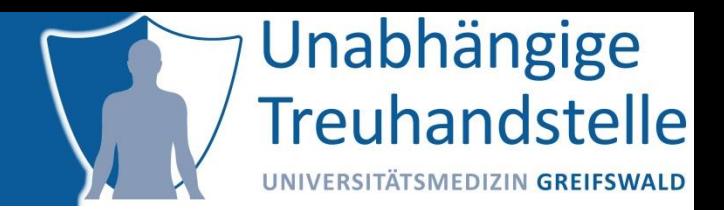

### **Welche Schnittstellen gibt es zum Im- und Export von Consentinformationen?**

- [Anwenderhandbuch](https://www.ths-greifswald.de/gics/handbuch/) ab Seite 36
- [Schnittstellenbeschreibung](https://ths-greifswald.de/gics/doc/) des GICSService, u.a.
	- − getConsent
	- − getAllConsentsForConsentTemplate
	- − getAllConsentsForPerson
	- − getCurrentConsentForPersonAndCT
		- − isConsented

 $\exists \Lambda .$ 

# Ausblick: Geplante Unterstützung für FHIR-basierte Infrastrukturen

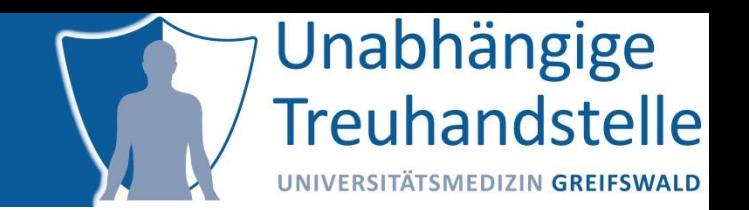

- Spezifikation erforderlicher Ressourcen und Profile im Rahmen der AG Einwilligungsmanagement des Interoperabilitätsforums
- Fokus: FHIR-konforme Bereitstellung von Einwilligungsvorlagen und Einwilligungsinhalten
- Spezifikation, Beispiele und Implementation Guide (WIP) verfügbar unter: <https://simplifier.net/Einwilligungsmanagement>

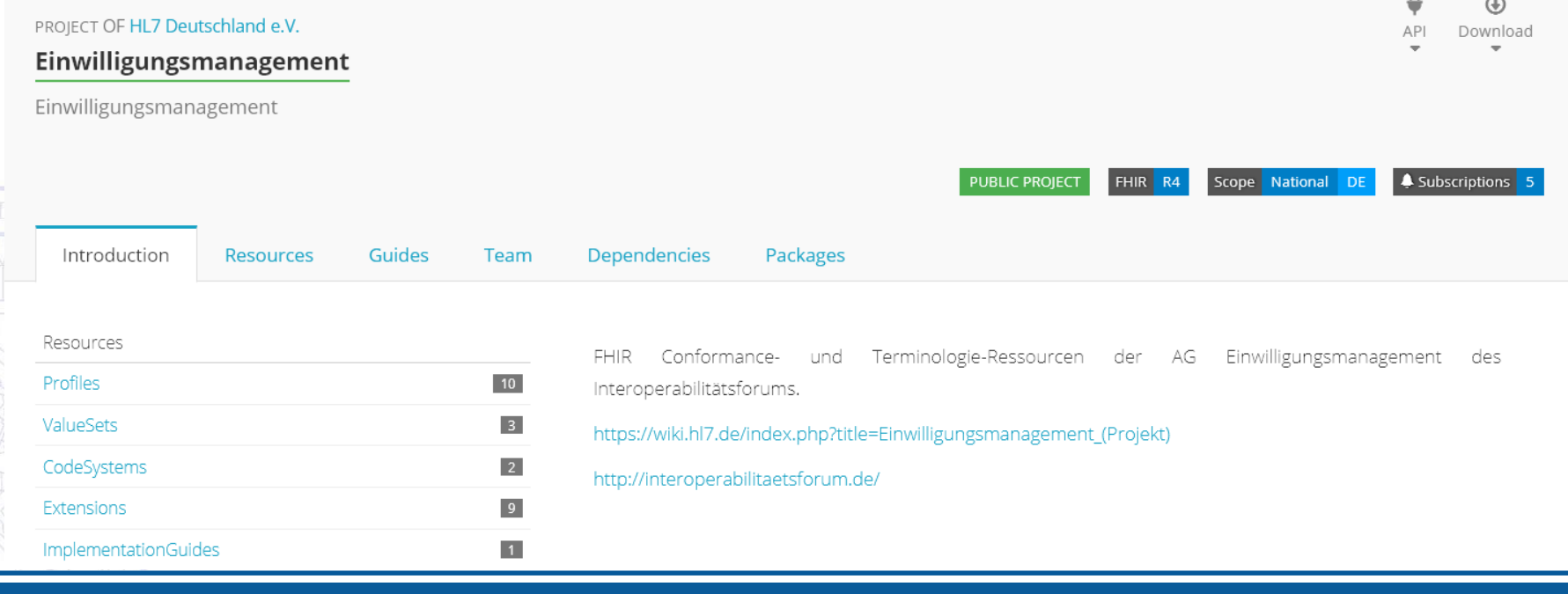

# Ausblick: Geplante Unterstützung für FHIR-basierte Infrastrukturen

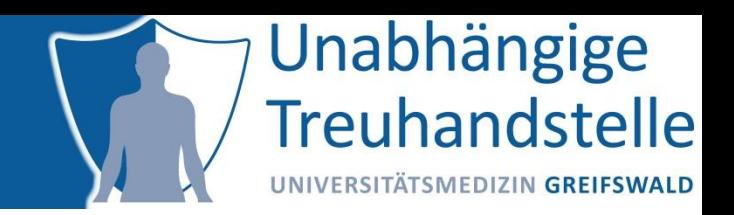

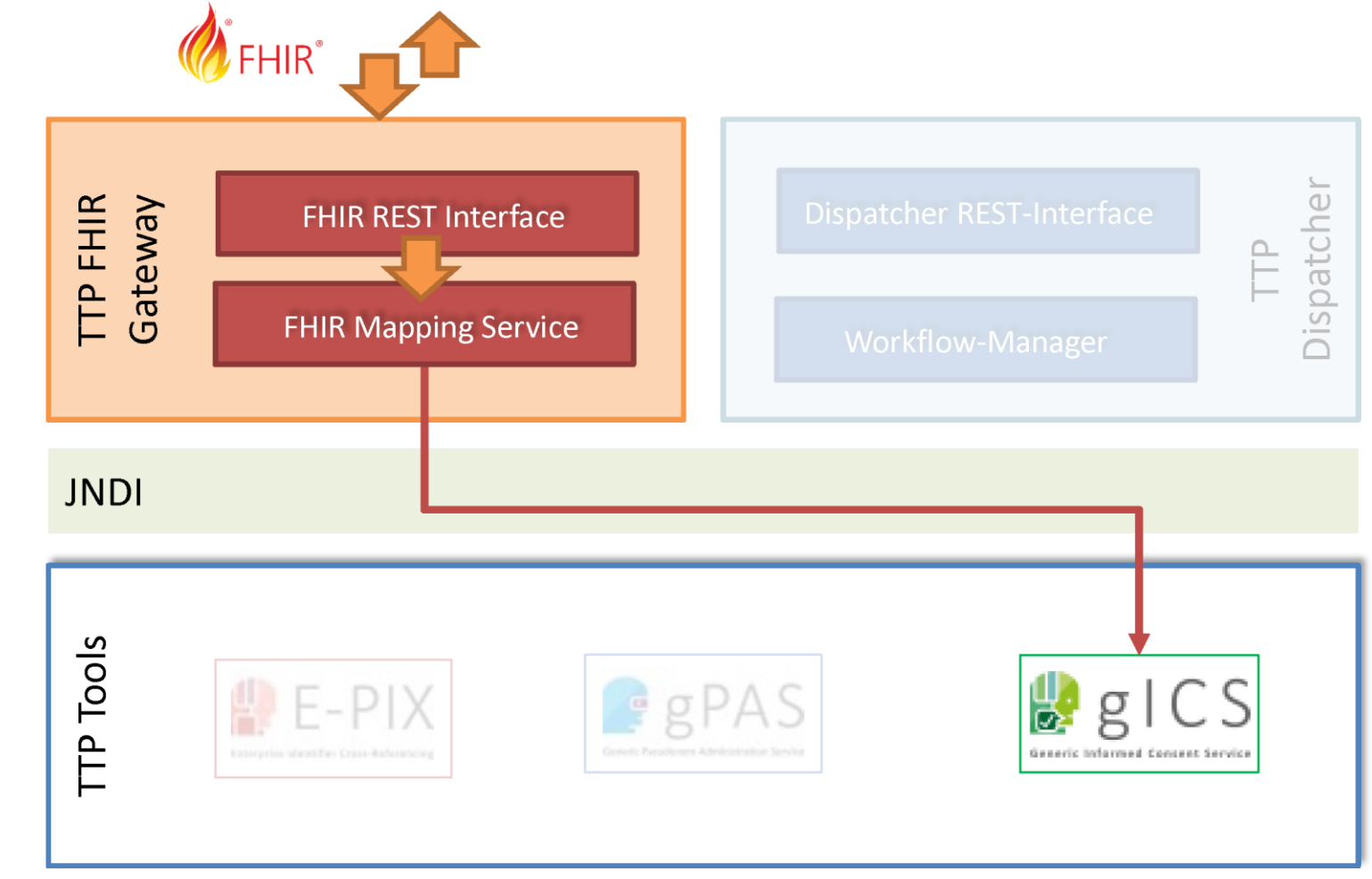

© Independent Trusted Third Party Greifswald 2020

![](_page_9_Picture_1.jpeg)

#### **ths-greifswald.de/community**

**kontakt-ths@uni-greifswald.de**

![](_page_9_Picture_4.jpeg)